# **What is Journal Citation Reports?**

Journal Citation Reports (JCR) is a comprehensive and unique resource for evaluating and comparing journals, using citation data drawn from over 7,500 scholarly and technical journals from more than 3,300 publishers in over 60 countries. It offers a systematic way to determine the relative importance of journals within their subject fields or to see how frequently articles are cited

## How do I access it?

- Go to<http://ezproxy.utm.my/login>
- Login using your ACID account
- Select Find Databases, choose [web of science](apps.webofknowledge.com)

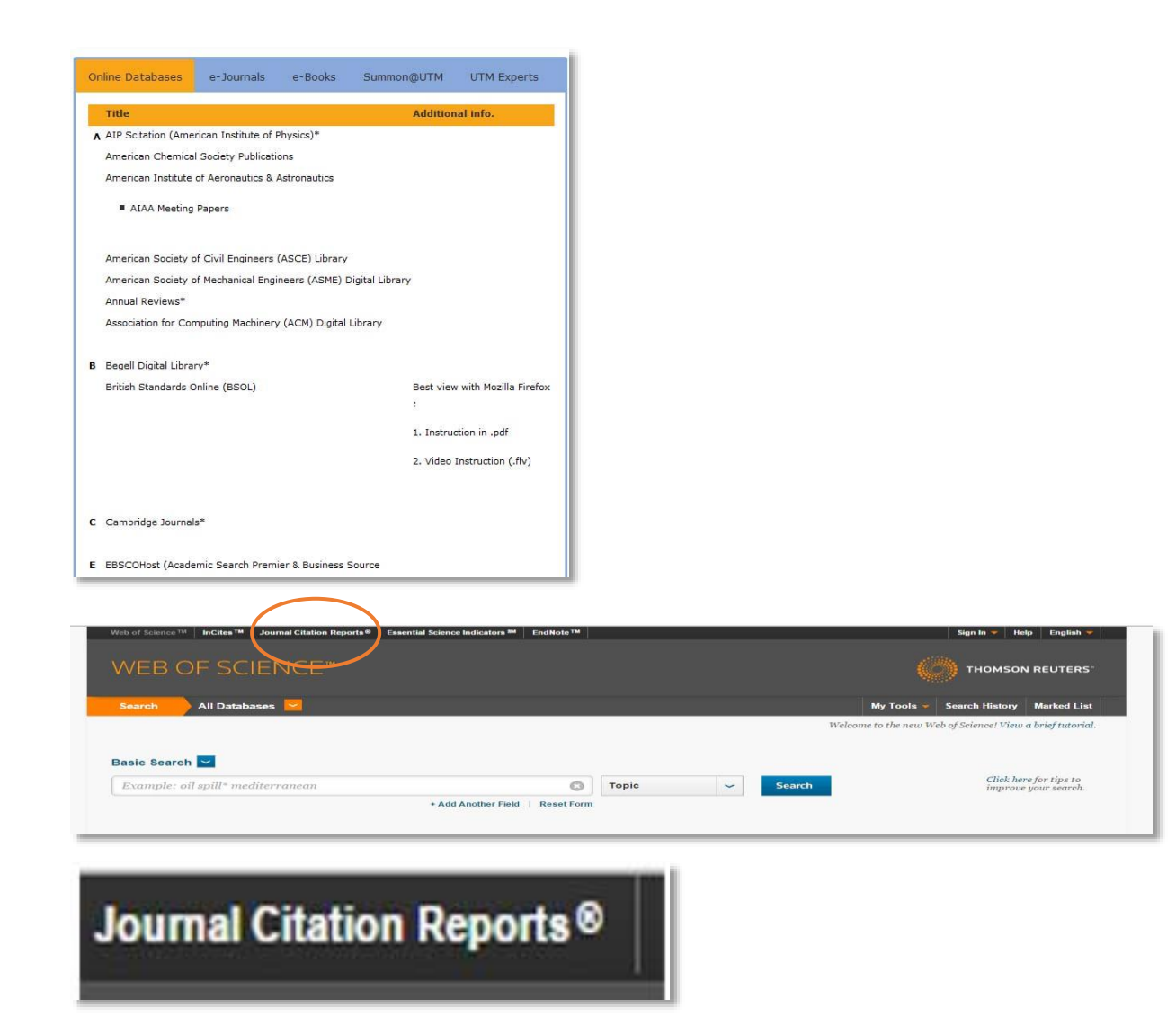

### Using online databases: Journal Citation Reports (InCites)

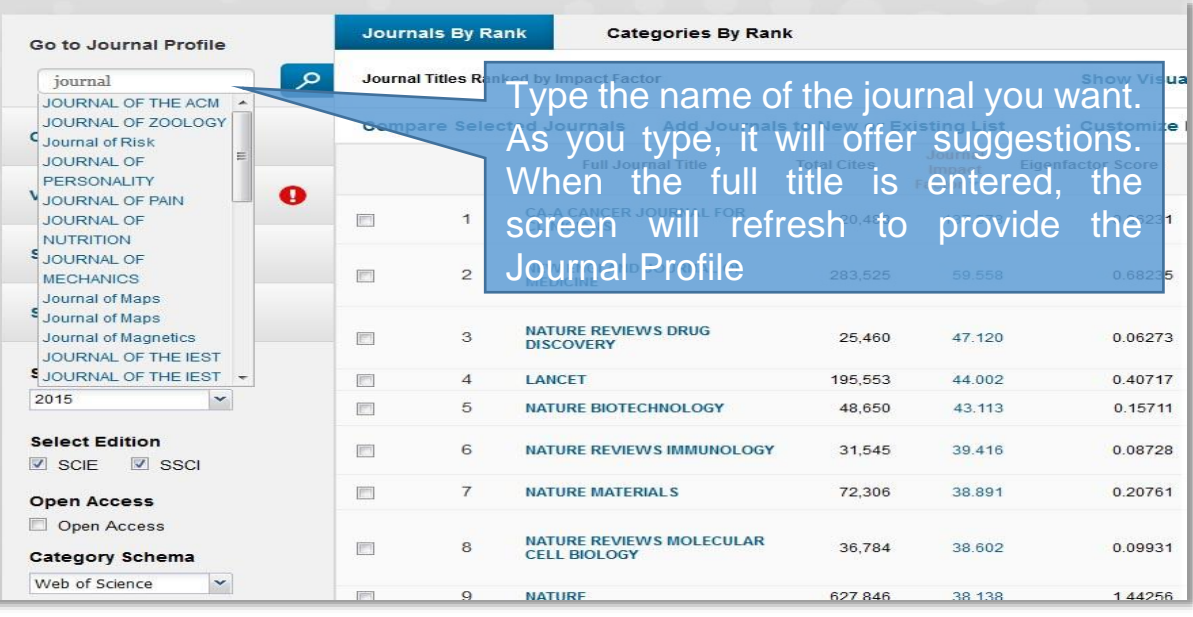

#### **Sains Malaysiana**

ISSN: 0126-6039 UNIV KEBANGSAAN MALAYSIA FACULTY SCIENCE & TECHNOLOGY, BANGI, SELANGOR 43600, MALAYSIA **MALAYSIA** 

Go to Journal Table of Contents Go to Ulrich's

**Titles** ISO: Sains Malays. JCR Abbrev: SAINS MALAYS

Categories

MULTIDISCIPLINARY SCIENCES -SCIE

Languages MALAY

12 Issues/Year;

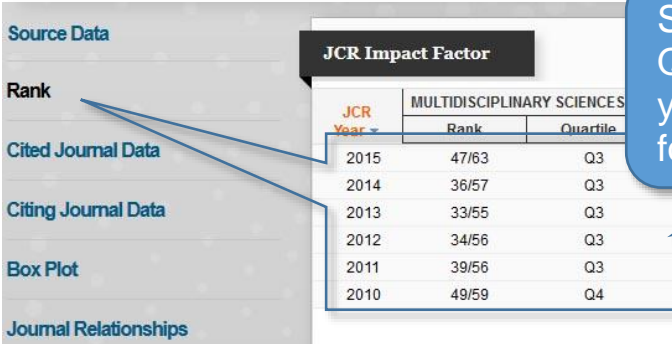

Sometimes you can see how the Quartile has changed over the years. You can see this in other orms of data analysis are available.

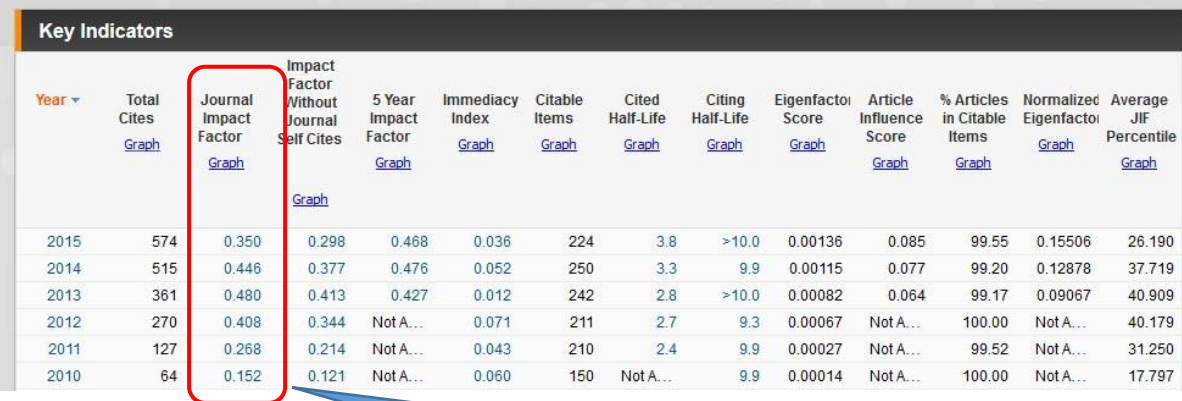

40.179 31.250 17.797

This is the Impact Factor column

Using online databases: Journal Citation Reports (InCites)

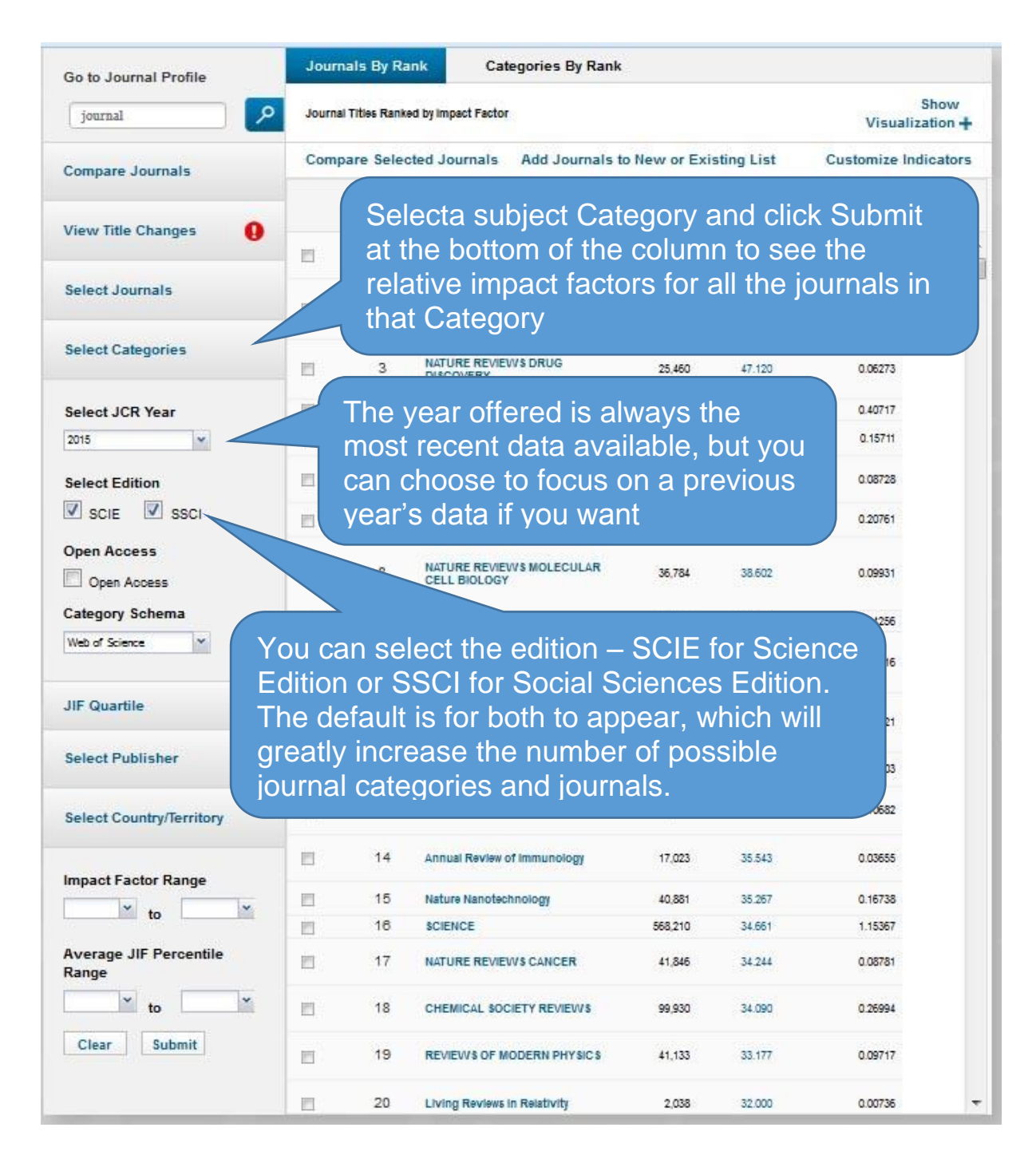

# Where to go for further help?

Your Faculty Liaison Librarian will be able to help you make the best use of online resources. E-mail [lib-enquiryjb@utm.my](mailto:lib-enquiryjb@utm.my) to arrange a convenient time to meet.